# **مالحظات مهمة لعطاء النظافة**

**اضافة على صفحة العطاء** 

-1 مراجعة دائرة المشتريات الحكومية للتسجيل على نظام الشراء االلكتروني Joneps.gov.jo -2 ثمن النسخة يدفع االلكتروني بعد التسجيل. . -3 استقبال العروض الكترونياً -4 الكفالة باسم مدير عام دائرة الموازنة العامة ترسل ورقياً وتعبئا من خالل النظام الكتروني وحسب المطلوب . -5 رقم للتواصل 5301714 06- -6 دفع ثمن دعوة العطاء من خالل اي فوتيركم.

دعوة عطاء رقم (2024/5) عقد شراء خدمات تنظيف مبنى دانرة الموازنة العامة تدعو دائرة الموازنة العامة المناقصين المتخصصين للمشاركة في تقديم عروضهم لشراء عطاء خدمات تنظيف مبنى الدائرة . المرفقات : 1- الشروط العلمة . 2- الشروط والمواصفات الخاصة . 3- نموذج النزام رقم (د.ل.ع 2) . 4- نموذج بيانات عامة رقم (د.ل.ع 31) . 5- نموذج كفالة دخول عطاء رقم (ك.د/د.ل.ع 21) . 6- نموذج كفالة حسن تنفيذ رقم (ك.ت/د.ل.ع 22) . 7- تعهد شخصي لضمان سوء المصنعية رفم (د.ل.ع 6) . ثمن دعوة العطاء (75) دناتير غير مستردة . واقبلوا فانق الإحترام ،،،

#### وزارة المالية دائرة الموازنة العامة

#### الشروط العامة بدعوة العطاء رفم (2024/5)

تطبق أحكام نظام المثنّريات الحكومية رقم (8) لسنة 2022 وتعليماته (تعليمات تنظيم اجراءات العطاءات وشروط الاشتراك فيها) وتكون ملزمىة للمناقصيين، وللجنة الشراء الرنيسية حق استبعاد أي عرض غير ملتزم بكل أو بعض أو أحد هذه الشروط ويعتبر تقديم العرض من قبل المناقص بأنه موافق على جميع الشروط الخاصسة والعامسة التالية -\_

- 1) تقدم العروض علـى نسختين متطـابقتين أصـل وصـور ة مـم توقيـم وخـتم كافـة الو ئانق.
- 2) تقدم الأسعار بالدينار الأردني متضمنة التوريد في الموقع الذي تحدده الدائرة، وبحيث تكون الاسعار شاملة للرسوم الجمركية والضريبة العاسة علىي المبيعات والرسوم والضر انب الأخرى وأية عوائد حكومية او غير حكومية.
	- 3) على المناقص اعتماد دعوة العطاء ومرفقاتها لتعبنة عرضه عليها.
- 4) لا يقبل أي عرض بدون كفالة دخول عطـاء بقيسة لا تقـل عـن (3%) مـن القيسة الاجمالية ويستبعد فوراً .
- 5) بجب ان تكون مدة سريان الكفالة تغطي مدة سريان العرض وحسب المدة المطلوبة في دعوة العطاء كحد ادني وبخلاف ذلك لن يقبل العرض.
- 6) في حال الاعتراض على المواصفات الفنية المطروحة أو وثبائق الشراء، على المناقص أن يحدد المواصفة / المواصفات المعتر ض عليها وان يدعم اعتر اضبه بنشر ات فنية او كتالوجات تؤكد حجته عليهـا وبخـلاف ذلك فـإن دائـر ة الموازنــة العامــة غيـر ملزمــة بــالنظر فــى هـذه الاعتر اضــات وعلــى ان يـتم تقـديم هـذه الإعتر اضات قبل وقت كاف من الموعد المحدد لفتح العروض وعلى ان لا يقل عن خمسة ايام عمل.
- 7) يعتبر قرار الاحالة نافذ المفعول اعتبـاراً مـن تـاريخ تبليـغ المتعهـد القرار وذلمك بتوقيعه على عقد الشراء وهو التاريخ الذي يتم فيه دفع رسوم الطوابع الا اذا ورد خلاف ذلك في القرار.
- 8) لا يتم احالة أي عطاء على شركة اجنبيـة مـا لـم يكـن لهـا ممثـل اردنـى او مكتـب مسجل في الاردن حسب الاصول، وتتم الاحالة على الممثل الأردنـي او المكتـب المسجل كوكول للشركة الاجنبية وسوف يتم منح الأفضلية للمنتجات المحلية.

2

- 9) يتم تقديم خدمـة النظافـة اللازمـة داخـل مبنـى دائـرة الموازنـة العامـة مـع جميـع المر افق والساحات . 10) تدفع قيمة الاتفاقية على شكل دفعات شهرية وذلك بعد توريد الممواد المطلوبية
	- حسب قرار الاحالة وبموجب نقرير لجنة النظافة نهاية كل شهر .
- 11) يجب ذكر الرقم الوطني لضريبتي الدخل والضريبة العامـة علـى المبيعـات والضمان والاسم بشكل واضح ورقم صندوق البريد ورقم الفاكس والهاتف وتحديد المنطقة والرمز البريدي
- 12)يجب أن تكون المواصفات الواردة في عرض المناقص واضحة ومبوبـة بشكل جيد بحيث تكون الوحدة والكمية والسعر الافرادي والاجمالي وفترة التسليم وبلد المنشأ واسم الشركة الصانعة مبينة از اء كل مادة.
- 13) يعتبر تقديم العرض من قبل المناقص تأكيداً منه بأنــه أجـر ي التز امــاً مــع الشـركة المصنعة بكامل اللوازم المعروضية وضيمن مواصيفات وشروط دعوة العطباء (العرض المقدم من قبله).
- 14] علـــى المنــــافص أن يـــذكر صــــر احة فـــى عرضــــه اســـم الشـــركة الصــــانعة (Manufacture) واسم الشركة الموردة (Supplier) كلا على حدة واسم بلد المنشأ
	- 15) بِلنَزِ مِ المناقص باستعمال نماذج الضمانات / الكفالات المرفقة التالية: ـ
		- أ- نموذج سند كفالة دخول العطاء رقم (ك. د/د.ل ع 21).
			- ب-نموذج سند كفالة حسن تتفيذ رقم (ك. ت/د.ل. ع 22).
				- ج- تعهد شخصي لضمان سوء المصنعية (د.ل.ع 6).

- هـ نموذج بيانات عامة (دل.ع31).
- 16) يجوز قبول ضمانة سوء المصنعية من المتعهدين الذين يشـار كون فـي العطـاءات بِشْكَلِ مستَمرٍ على شكل كفالة عدلية سنوية او تعهد شخصبي سنوي وحسب الحال غير محددة القيمة مصدق من كاتب العدل يضمن كافـة اللـوازم لجميع العطـاءات التي تحال على ذلك المتعهد.
- 17) نقبل الاعتر اضات فقط خلال المدة القانونيـة مـن تـاريخ الاحالـة المبدنيـة، ويحـق للمناقص الذي تلغى عنه الإحالة المبدئية الإعتر اض خلال المدة القانونية فقط.
- 18) أن يكون عرض السعر كامل وواضح وان يشمل السعر المقدم جميع الضمرائب الحكومية.
- 19) يجب أن يراعي في اللوازم الموردة أن تكون موفرة للطاقة والمياه إذا كانت طبيعـة المواد تتطلب ذلك ويجب استخدام الطاقة المتجددة في حال الحاجة لذلك وان تراعى الجوانب البينية والاجتماعية والصحة والسلامة العامة
- 20) يجب علـى المنـاقص المتقـدم أن يكـون صــاحب اختصــاص فــى توريـد اللـواز م المطلوبة ولديه الملاءة المالية اللازمة.

21) بِجِبِ اعتَماد اللُّغة العربية في تقديم العروض من قِبل المناقصين. 22) يتم اعتماد غرامة التأخير وحسب المذكور في قرار الاحالة وبما لا يتجاوز(15%) من قيمة الاتفاقية. 23) عقد الشر اء ثابت وفي خلاف ذلك ينص المناقص على بند تعديل السعر . 24) يجب التوقيع على أمر الشراء (عقد الشراء) من قِبل المناقص المحال عليه خلال ثلاث أيام عمل فقط 25) سوف يتم تقييم العروض عند در استها على أساس الجودة والكلفة. 26) يحق للجنة الشراء الرئيسية الغاء عمليـة الشـراء أو أي مـن إجـراءات الشـراء قبـل توقيع المناقص عقد الشراء دون أن يكون لأي من المناقصين الحق فـي الرجـوع على لجنة الشراء بأى خسارة أو ضرر ولا يترتب على الدائرة أى التزامات ملايــة او غير مادية وحسب النظام أعلاه 27) يحق للجنة الشراء الرئيسية برفض كل العروض المقدمـة اليهـا او الغـاء اجـراءات المناقصة وحسب الانظمة النافذة. 28) توقيع نموذج إقرار بحظر الاحتيال والفساد وأي ممارسات تنطـوي علـي ذلـك مـن قبل المناقصين. 29) في حـال مخالفـة بنـود العطـاء يـتم تغـريم المنـاقص بمـا لا يقـل عـن قيمـة الضـرر الحاصل وبما لا يزيد عن (15%) من قيمة العقد الإجمالية. 30) بجوز انهاء العقد في حال تقصير المتعهد في انجاز المطلوب منـه أو في حـال التلاعب والاحتيال والرشوة او في حال الظروف القاهرة او في حال أفلاس المتعهد وذلك دون اي ضمرر او مسؤولية على دائرة الموازنية العاسة ويتحمل المتعهد كامل المسؤولية القانونية والمالية عن ذلك. 31) بِلتَرْمِ المناقص بان لا تقل صلاحية العرض عن (90) يوم .

- 32) يلتزم المناقص بدفع الطوابع والرسوم القانونية والكفالات المطلوبية خلال عشرة ايام عمل رسمي من تاريخ توقيع عقد الشراء.
	- 33) الالتزام بالمواصفات الفنية المرفقة .

مع الاحترام،،،

4

 $\frac{1}{2} \frac{1}{2} \frac{$  $\mathbb{R}$ 

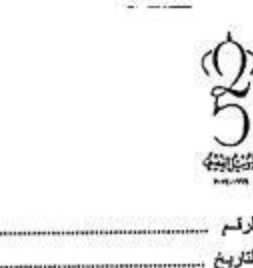

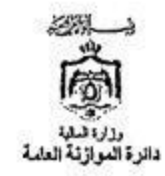

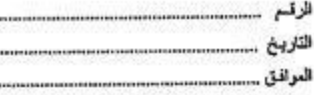

### الشروط الخاصة

#### لخدمات تنظيف مبنى دائرة الموازنة العامة

تطبق أحكام نظام المشتريات الحكومية رقم (8) لسنة 2022 وتطيماته وتكون ملزمة للمناقصين، وللجنة الشراء الرئيسية حق استبعاد أي عرض غير ملتزم بكل أو بعض أو أحد هذه الشروط ويعتبر تقديم العرض من قبل المناقص التزامـأ منـه بالموافقـة على جميع الشر وط الخاصية والعامة.

اولاً :

- نتدم العروض على نسختين متطابقتين أصل وصورة. A
- تقدم الأسعار بالدينار الأردني بحيث تكون شاملة كافة الضمرانب والرسوم الجمركية  $\cdot$ والضريبة العامة على المبيعات والرسوم والضرائب الأخرى وأية عواند حكومية أو غير حكومية.
	- على المناقص اعتماد دعوة العطاء ومرفقاتها لتعبنة عرضه عليها.  $\cdot$ <sub>3</sub>
- يرفق بالعروض تأمين للدخول في العطاء على شكل كفالة بنكية أو شيك مصدق  $\cdot$ 4 صادر ة/صلدر عن بنك محلي بنسبة لا تقل عن (3%) من قيمة العرض الإجماليـة أو التيمة المحددة بدعوة العطـاء وحسب النمـوذج المرفـق، وسوف لـن ينظـر فـي أي عرض غير معزز بالتأمين المطلوب.
- يجب أن تغطي مدة سريان الكفالة مدة سريان العرض، وحسب المدة المطلوبة في .5 دعوة العطاء كحد أدنى وبخلاف ذلك فللجنة الشراء الرنيسية استبعاد العرص ولن يتم قبول أي كفالة مشروطة، ولن ينظر في أي عرض يخالف سند كفالة الدخول المرفق.
- في حال الاعتراض على المواصفات النئية المطر وحـة، على المنـــــ ان يحـــد .6 المواصفة/المواصفات المعترض عليها وبخلاف ذلك فإن اللجنية غير ملزمية بالنظر في هذه الاعتراضات، على أن يتم تقديم هذه الاعتراضات قبل وقت كاف من الموعد المحدد لفتح العروض وعلى أن لا يقل عن أسبوع.
- يعثير قرار الإحالة نافذ المفعول اعتباراً من تاريخ تبليغ المناقص القرار بتوقيعه على .7 أمر الشراء وهو الذاريخ الذي يتم فيه دفع رسوم الطوابع إلا إذا ورد خلاف ذلك فسي القرار.

مات : (450) 452 (454) قص : (450) 454 (454) من ب : (1860) صلى (11118) الرين قبران التتروني (407) والح محمد

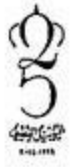

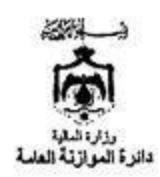

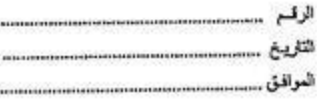

- 8. يلتزم المناقص بأن يبقى العرض المقدم منه نافذ المفعول ولا يحق لـه الرجـوع عنـه لمدة لا تقل عن (90) يوم من تاريخ نهاية موعد تقديم العروض المحددة كأخر موعد لتقديم العروض، وعلى المذاقص أن يبلغ الدائرة خطياً بعدم رغبته في تمديد عرضـه قيل انتهاء المدة المحددة أعلاه بعشرة أيام على الأقل وبعكس ذلك يعتبر عرضه ساري المفعول لحين تصديق قرار الإحالة من المرجع المختص.
- لا يتم إحالة إي عطاء على شركة أجنبية ما لم يكن لها ممثل أردني أو مكتب مسجل .9 في الأردن حسب الأصول، وتتم الإحالية على المعثل الأردني أو المكتب العسجل كركيل للشركة الأجنبية
	- 10. ولتزم المناقص بدفع رسوم الطوابع المحددة بالأنظمة والقوانين سارية المفعول.
- 11. يجب ذكر الرقم الوطني (للشركة/المؤسسة) وكذلك الرقم الضريبي والاسم بشكل واضح والعنوان مبينأ فيه رقم صندوق البريد ورقم الفاكس والهاتف وتحديد المنطقة والرمز البريدي وتسمية الشخص المفوض بالإدارة
- 12. يعتبر تقديم عرض العناقص التزامـا منـه بانـه مطلـع ومـتفهم لجميـع مـواد نظـام المشتريات الحكومية رقم (8) لسنة 2022 وتعليماته وجميع وثانق دعوة العطاء.
- 13. على المذاقص أن يرفق بعرضه ما يثبت مقدرته الماليـة والفنيـة علـى تنفيذ متطلبـات العطاء وذلك بارفاق ما يثبت ما يلي :-أ – تحديد ر أسمال المذاقص وصفته التجارية. ب ذكر مدة عمله في هذا المجال.
- 14. تَقبل الاعتراضات فقط خلال المدة القانونية من تاريخ الإحالية المبننية ويحق للمناقص الذي شارك في العطاء ولم تتم الإحالة المبدئية عليه الاعتراض خلال المدة القانو نية فقط
	- 15. الالتزام بأي بلاغ أو تعليمات تصدر عن رئاسة الوزراء بخصوص إدارة العقود.
- 16. وقبل التأخير المبرر بناة على قرار لجنــة الشـراء الرئيسية لتتفيذ العقد وبغير ذلك يفرض غرامة تأخير على المتعهد بنسبة (15%) من قيمة العقد وطلب عطل وضمرر استناداً لفظام المشتريات الحكومية رقم (8) لسنة 2022 وتعليماته.

ثانياً: أهلية المناقصين :-

- أن تكون الشركة مسجلة لدى وزارة الصفاعة والتجارة لمدة لا تقل عن سنة وضمن А الغايات المطلوبة بدعوة العطاء ومرخصة من الجهات ذات الاختصاص.
- 2. وأسمال الشركة لا يقل عن (5000) خمسة ألاف دينار ولديها شمهادة تسجيل بذلك ولديها رخصة مهن سارية المفعول تخولها المشاركة بالعطاء.

السلة : (1963-1969) فاعن : (1963-1963) 4: 1969) من ب : (1969) من (1913-19) الأران ضراع الخزولي 1960 و1964، سسب<br>مائل : (1966-1968) فاعن : (1966-1967) من ب : (1969) من (1913-19) الأران ضراع الخزولي 1960، و1964، اسسب

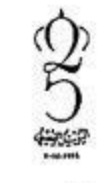

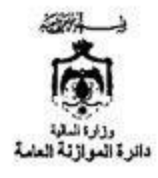

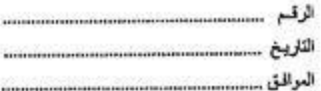

- أن لا يكون قد سبق وأن تم مصادر ة كفالات حسن التنفيذ الخاصة بالعقود السابقة التي  $\cdot$ <sup>3</sup> كُلِّف العناقص بتنفيذها من أي جهـة حكوميـة أو وقفهـا عـن العمـل ولا يكـون مـن المناقصين المدرج أسماؤهم ضمن القائمة السوداء في التعامل مـع الجهـات الحكوميـة ولديه شمهادة خبرة من هذه الجهات على أن لا تقلُّ عن سنتان ولأكثر من جهة حكومية، ويتحمل المناقص المسزولية التامة في حال عدم الإفصــاح عـن أي مشــاكل سابقة من هذا القبيل وتحت طانلة المسؤولية.
- على المناقص تقديم براءة ذمة حديثة من المزمسية العامية للضيمان الاجتماعي ومن  $.4$ دائرة ضريبة الدخل والمبيعات
- على المناقص أن يرفق في العرض جميع الوثائق والشهلاات الثبوتية الأصبولية .5 المذكورة في البنود أعلاه باعتبار ها جزءاً لا يتجزأ من العرض.

ثالثًا: النزامات المناقص :-

- 1. لِلتَرْمِ المناقص بحدم استخدام العمال الوافدين لغايات تنفيذ هذا العطاء استناداً إلى بلاغ رئاسة الوزراء رقم (41) لسنة 1994 وتقبل بحالة موافقة الجهات المختصنة ويجب أخذ الموافقة الخطية على ذلك من الجهات المعنية.
- ولتَّزم العناقص بتقديم وثيقة إثبات الشخصية لكل عامل يتم استخدامه في مبنى  $\cdot$ .2 دائرة الموازنة العامة وذلك فبل اسبوع من مباشرة العمل وخلاف ذلك بطبق البند رقم (11) من هذه الشر وط
- تقديم تأمين حسن التنفيذ وبنسبة لا تقل عن (10%) من القيسة الإجمالية للإحالية -3 على شكل كفالية بنكيبة أو شيك مصدق باسم مدير عبام دانرة الموازنية العامية بالإضافة إلى وظيفته بعد تبليغ قرار الإحالة وتوقيع أمر الشراء (الانفاقية).
- 4. يكون عند العمل المطلوب (9) عمل بالإضافة إلى مراقب عمال على أن يكون الفريق مكون من ذكور وإناث وحسب حاجة الدائرة.
- 5. يلتزم المناقص بتقديم (زياً موحداً مريول طويل) المعدة للعمال المقيمين في المبنى مرتين خلال العطاء على الأقل على أن يحمل شارة الشركة وأن يكون جديد وغير مستخدم من فَبل وبطاقة العمل وباجـة موضـحاً فيهـا اسـمه ووظيفتـه وأن يظهر العامل بالمظهر اللائق طيلة ساعات العمل سع مراعباة إجراءات السلامة العامة
- 6. على العناقص الالتزام بالدات تواجد العاملين في موقع العمل يوميا للقيام بأعمال التنظيف ولا يقبل أي نقص في عدد العمال طيلة الأوقيات المطلوبية في العطياء، وفي حال غياب أحد العمال على المناقص تأمين بديل له في بداية اليوم.
- 7. العذاقص مسؤول مسؤولية تامة عن تصرفات عماليه أنشاء العمل وعلى أن يتقيد جميع العمال بالأنظمة والقوانين والتعليمات النافذة وبالأداب والأخلاق العامة

ملف: (166365) 6 1962 ) فكس: (1663663 6 1963) حن ب 1 [168]] صتن (11111) الأربن تموقع الإنفرياني Aww.gbd.gov.jo

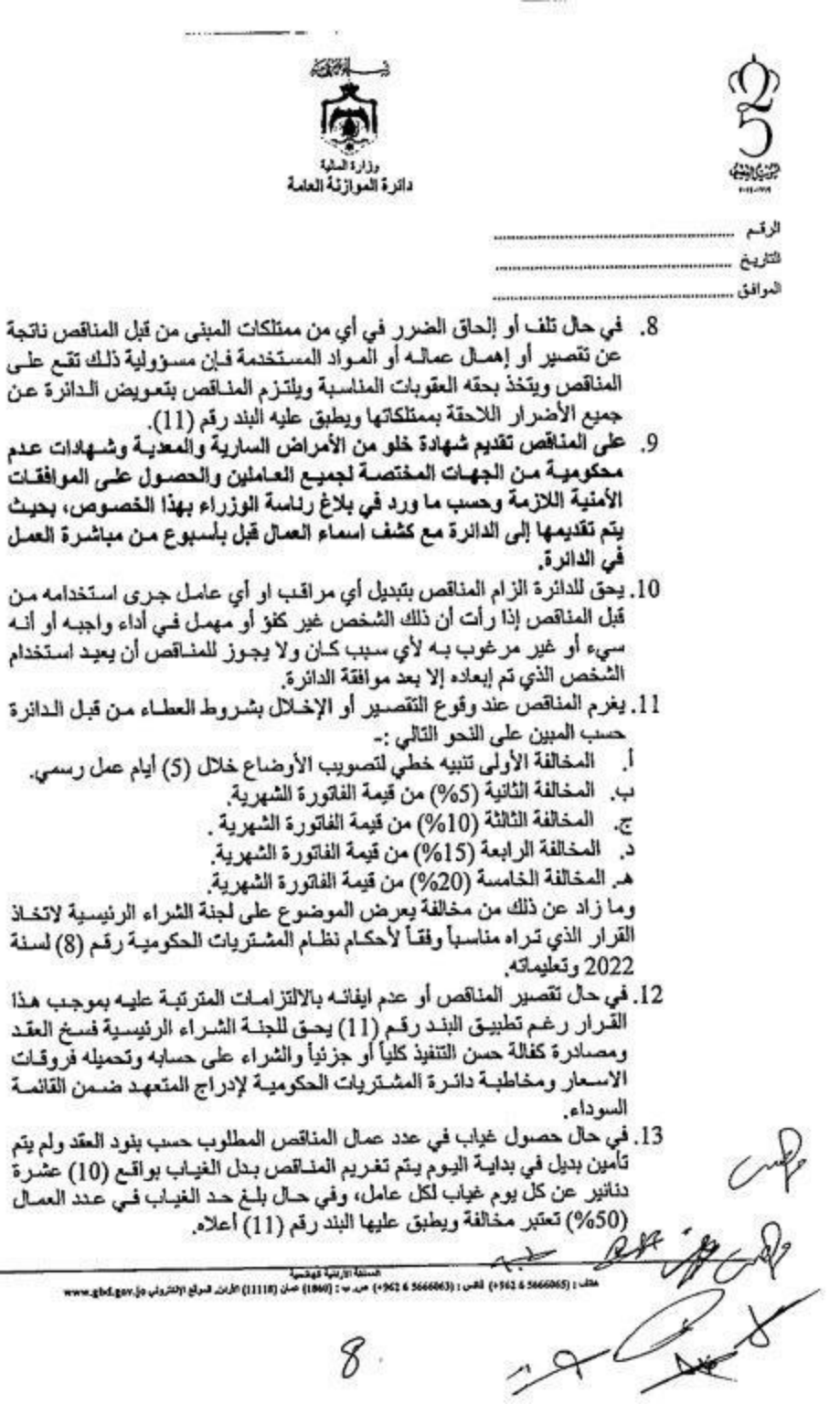

 $\mathfrak{t}$ 

 $\frac{1}{2}$ 

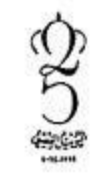

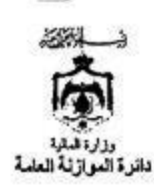

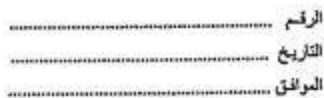

14. يتم نفع أجرة الأعمال الواردة في دعوة العطاء وثمن المواد المستعملة شهرياً حيث تشمل هذه الأجرة كافة الرسوم والضرانب والضريبة العلمة على المبيعات. 15. بِلنّزم المناقص بتقديم كشف بأسماء العمال عند إحالة العطاء عليه وفي حـال تـم استبدال أي عامـل مـن العمـال عليـه التنسـيق مـع اللجنــة المكلفــة مـن الـدائر ة وإلزامه بتزويد دائرة الموازنية العامية باسبيه خطيبا على أن يكون كامل عدد العمال ثابت ومسجلين في الضمان الاجتمـاعي ويلتـزم المنـافص بتقـديم بـراءة ذمـة دوريـة مـن دائـرة صـريبة الـدخل والمبيعـات والموسسـة العامـة للضـمـان الاجتماعي على أن يتم هجـز مسـتحقات المنـاقص فـي هـال عدم تقديم البـراءة المطلوبة.

- 16. في حال ورود كتاب من المؤسسة العامة للضمان الاجتماعي أو/و دانرة ضريبة الدخل والمبيعات يفيد بلن المذاقص غير ملتزم بتسديد المبالغ المستحقة عليه لدائرة ضريبة الدخل والمبيعات أو المؤسسة العامة للضمان الاجتماعي يتم اقتطباع المبلبغ المستحق مين خيلال دائيرة الموازنية العامية وتحويليه إليي المؤسسة/الدائرة وبما لا يزيد عن المستحقات وحتى نفاد العقد.
- 17. لا يتم إعادة كفالة حسن التنفيذ للمنافص إلا بعد التأكد مـن أنــه بـر يء الذمــة لـدي المؤسسة العلمة للضمان الاجتماعي ودائرة ضريبة الدخل والمبيعات.
- 18. يحق لدائرة الموازنة العامة زيادة عدد العمال والمواد لأية مباني أخرى جديدة خلال فترة العقد بنفس الأسعار والشروط بنسبة لا تزيد عن (35%) من قيمة العقد استناداً لنظام المشتريات الحكومية رقم (8) لممنة 2022 وتعليماته وعند الحاجة للزيادة أكثر من ذلك يتم عرض الموضوع على لجنـة الشراء الرئيسية لإصدار القرار الذي تراه مناسبا بشرط أخذ موافقة المناقص وبالاتفاق فيما بين الطر فبن.
- 19, مدة العقد سنة ميلادية واحدة تبدأ من تاريخ أمر المباشرة الذي يصدر عن الدائرة للعمل في الموقم ويحق للجنمة الشراء الرنيسية تمديد العطاء وينفس الشروط والأسعار والمواصفات لمدة ثلاثة أشبهر ومبازاد عن ذلك فيتم التمديد بموافقة المناقص وبالاتفاق بين الطرفين

20. بِلْتَرْمِ الْمَنَاقَصِ بِتَحويلِ أَجورِ العمالِ إلى البنوكِ المعتمدة لدى المستخدمين في الدائرة في تهاية كل شهر مع الالتزام بالحد الأدني للأجور وارفاق كتاب تحويل الرواتب شهريأ مع الفاتورة الشنهرية وفبل السير بإجراءات صرف المطالبة المالية وحسب النموذج رقم 2 (مرفق) من الدليل الاجراني لإدارة التعاقدات الحكوميسة لخسدمات (النظافسة والفندقسة) فسي السوزارات والسدوانر والوحسدات الحكومية لسنة 2019 وفي حال عدم التزام المناقص بتسليم الرواتب نهايـة كـل بهوسم الحكوميه نسبه 2012 ومن حسب العمال من قسم النفقات بالدائرة وخصم قيمـة<br>وتسمَّح شهر يحق للدائرة صرف رواتب العمال من قسم النفقات بالدائرة وخصم قيمـة

2 مسلما : (1968-1968) فصل : (1966-1968 ) 1967 من ب : (1966) صلى (1911) الرابل قدران (1924) من المواج سعط<br>سهمر مقف : (1968-1968 ) فصل : (1966-1968 ) 1968 ) من ب : (1968) صلى (1911) الرابل قدران (1924) 1954 والموج سعط

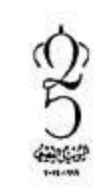

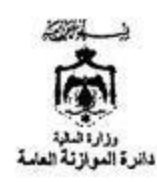

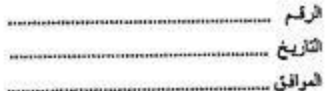

الرواتب من الفتورة ودفع أجور العمال من مستحقاته وتعتبر مخالفة ويطبق عليها البند رقم (11) من هذه الشروط.

21. بِلتَرْمِ المناقص بِتَسول جميع العاملين لديه بِلْحكام فَالون الضمان الاجتماعي في حال توفِّر شروط الشمول ولا يتم صرف أيــة مطالبــة ماليــة للمنــافص إلا بتقديم كشف بأسماء العمال لديه عن الشهر الذي يسبق تاريخ المطالبة.

- 22. يلتزم المذاقص بإدامة تقديم مىواد وأدوات ولىوازم التنظيف اللازمىة لأداء أعمىال النظافة شريطة موافقة الدائرة المسبقة على هذه المواد التس يقدمها وفس حال تقديم مواد غير موافق عليها من قبل الدائرة تعتبر مخالفة ويطبق عليها البند رقع (11).
- 23. في حال عدم التزام المناقص بعدد العمال المطاوب يحق لدائرة الموازنية العامية توفير النقص الحاصل في عدد العمال من أي جهة أخرى وحسم هذه الأجور من المطالبات الشهر ية للمناقص.
- 24. يبدأ دوام العمال الساعة السابعة صباحاً وحتى الساعة الثالثة مساة وبإشراف مباشر ومستمر من قبل لجنبة متابعية أعميال النظافية في الدائرة وبالتنسيق ميع مراقب العمال وفي حال طلب الدائرة الدوام في الأعياد والعطل الرسمية يتم دوام العمال أيام العطل والأعياد الرسمية والدوام المساني عند الحاجة.
- 25. يلتزم المذاقص بتوفير ألات التلميم وتنظيف البورسلان وجميع المعدات المطلوبة واللازمة للعمل في موقع الدائرة وباستمرار منذ بداية العقد وحتى نهايته ولا يحتى للمناقص إخراج هذه المعدات إلا بموافقة الدائرة وحسب الجدول المرفئ رقم
- 26. التأكيد على أخذ الحيطـة والحـذر عنـد استعمال أي مـواد تنظيف أو أي ماكينـات بحيث لا تشكل أي ضمرر على الاشخاص الموجودين فمي الدائرة والسجاد والموكيت والأثاث
- 27. ولتزم المناقص بسقاية حديقة الدائرة الخارجية مرتين في الأسبوع وحفرها وإزالية الأعشاب وكلما استدعت الحاجة لتنظيفها وترتبيها
- 28. بِلتَرْم المناقص بسقاية النباتات الداخلية في المكاتب والممرات الخارجية بوما بعد يوم وحسب الأحوال الجوية.
- 29. التزام العناقص بأخذ الحيطة والحذر لعدم تأثر أوجبه الأثباث ببالمواد الكيماوية المستعملة وعدم تأثير ها على وضم الأثاث بحيث لا نتسبب بأي ضرر أو تخريب لمذا الأثاث

30. للدائرة الحـق المطلـق بـإجراء الثقتـيش المفـاجئ علـى أعـداد العـاملين التـابعين للمناقص والتَّلكد من قيامهم بواجباتهم على أكمل وجه طيلة فترة العمل.

المملكة الأربتية فهجت معنى: (+962 6 1462) فكس : (+962 6 566606) من ب: (+960) صلى (\$1111) الأربن غبر أع القلروني وفي www.gbd.gov.jp

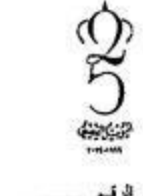

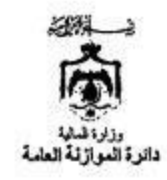

- لتتريخ المواقق
- 31. يجب أن لا يقل مستوى العمل عن برنامج العمل الخاص وبشكل عام عن جيد جداً بأي حال من الأحو ال.
- 32. على المناقص تحديد مراقب للعمال على أن يكون ذو خبرة في هذا المجال وتكون مسؤوليته الإشراف الكامل على جميع عمال المذاقص بما يتنأسب مع البنود أعلاه ومتابعة أعصال النظافية بشكل دانم وإعداد التقارير المطلوبية وتوزيع العصال ويكون المرجع للتنسيق مع الجهات المعنية في الدائرة.
- 33. يتم دفع بدل الخدمات المستحقة للمناقص شهر يا بحيث تستحق كل دفعـة فـي اليـوم الأخير من كل شهر مقابل فاتورة رسمية مصدقة من قبل المسؤول عن الإنفاق حسب الأصول مرفق بها تقرير شامل صادر عن لجنة النظافة المعنية في الدائر ة مصدق من قبل المدير الإداري والمالي ويعد تدقيق وحدة الرقابة الداخلية وحسب الأصول.
- 34. يتم اثبات حضور وغياب العمال عن طريق ختم العمال على جهاز البصمة الموجود في الدائرة وإصدار الكشوفات الخاصية بدُلك وللجنبة المكلفية من قبل الدائرة بمتابعة أعسال الشركة السماح للعسال بمغادرة العمل في حـال قناعـة اللجنة بمبرر المغادرة وحسب الانظمة النافذة ويحق للجنة متابعة أعمال النظافة فَى الدائرة وبعد افْتَناعها بِمبررات الإجازة منح إجازة للعسال بعد موافقة المناقص على توفير بديل عن هذا العامل.
- 35. تنظيف السيارات والباصات العائدة ملكيتها لدائرة الموازنة العامة مرئين أسيرعياً بعد الانتهاء من تنظيف الدائرة مع إحضار جميع المواد اللازمة للتنظيف بالإضافة لتنظيف سيارة عطوفة المدير العام بشكل يومي وكلما اقتضت الحاجة لذلك
	- 36. بِلتَرْمِ المنْاقَصِ بِتَقْدِيمِ تَعهِد عدلي يكفل فيه المواد الموردة بِأنَّها نَحْبِ أُول.
- 37. يسْم فحص المـواد فـي المؤسسـة العامـة للمواصـفات والمقـابيس وعلـي نفقـة المتعهد الخاصمة كلمـا اقتضت الحاجـة لـذلك، وفـي حـال أفـاد تقريـر الموسسـة العامة للمواصفات والمقاييس بأن المواد ليست نخب أول تقوم الدائرة بشراء طلبية المواد من السوق المحلي وعلى نفقة المتعهد الخاصمة بحيث يتم خصم فَيِعة العواد العشتراة من السوق المحلي من فَيعة المطالبـة الماليـة الشـهرية وتعتبر مخالفة ويطبق عليها البند رقم (11) من الشروط
- 38. توزيع قوارير مياه الشرب في الطوابق بشكل يومي وكلمـا اقتضمت الحاجـة لـذلك بالإضافة إلى نقل شرنكات المياه إلى مكتب عطوفة المدير العام
- 39. تنظيف زجاج المبنى القديع والمبنى الجديد من الداخل والخارج على مدى الارتفاع داخلياً وخارجياً بما لا يقل عن مرتين سنوياً وكلما اقتضت الحاجة لذلك.

تل روز (+963 & 1967) فقس : ((+963 & 56600) حيد ب : ((1860) حسان (11113) الأران. الدواع الإنقروني Hww.gbd.gov.jo

Λ١

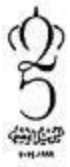

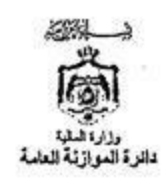

ĵ

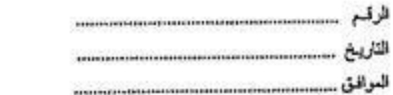

40. اعتماد النماذج المرفقة (44) نموذج لغاية انجاز العمل بالشكل المطلوب حسب بلاغ رناسة الوزراء. 41. بِلتَرْمِ المناقص بأن لا يكون أحد العمال العاملين لدى الشركة موظف في إحدى

الوزارات أو الدوائر والوحدات الحكومية والشركات المملوكة للحكومة وفي حال كان أحد العمال موظف حكومي عليه الحصدول علمي الموافقات الرسمية للعمل لدى الشركة قبل بداية العطاء.

42. التيام بكافة أعمال النقل والترحيل ونقل شرنكات المياه ونقل مكاتب الموظفين ومواعين الورق داخل الدائرة كلما اقتضت الحاجة إلى ذلك وجميع الأعمال الثمي تطلب من العمال في حينه.

المطلة الارتثية فهاتمية ىتلى : (+961 6 566616 ) خصى : (+962 6 566616 ) حين ب: (1860) صان (+9110) الرين تعرفي التقرباني prow\_gbd.gov.jo

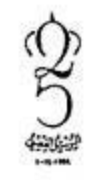

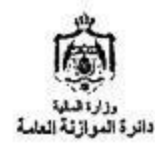

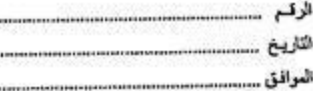

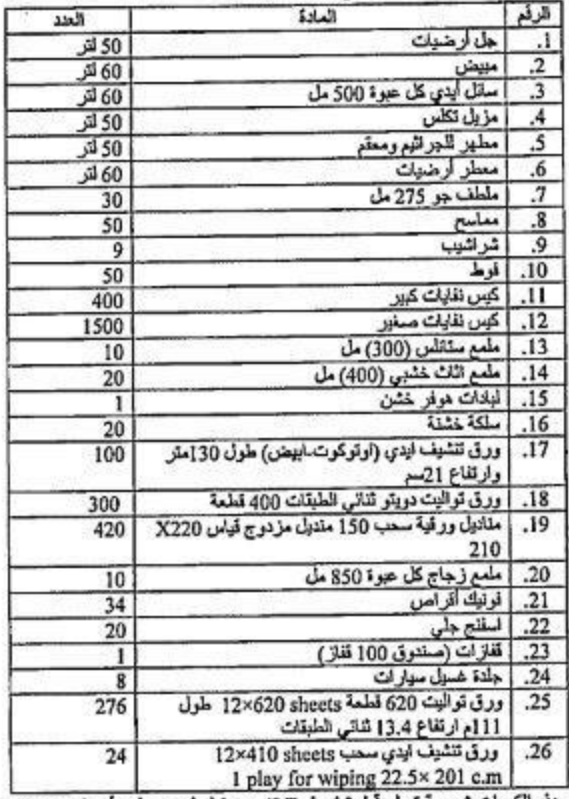

# جنول رقم (1)<br>كميات عطاء النظافة

- جعيع هذه الكعوات شهرية تسلم قبل تماريخ (25) من كل شمهر علمي أن تكون صنف ونخب أول<br>ومن الماركات المعروضية بالسوق المحلمي وتكون مغتوسة بختم الشركة الصيانعة ووجود ليبل<br>الشركة الصانعة بالإضافة إلى تاريخ الانتاج والانتهاء.
- يتم تسليم هذه المواد بموجب محضر استلام وتسليم من قبل مندوب الشركة ولجنة متابعة أعمال النظافة المشكلة في الدائرة.
	- تسلم المواد السائلة بعوات كل عبوة تحتوي على (5) لتر بنفس المواصفات المذكورة أعلاه.

المنكة الأردنية الهلسية

مثل ر (1962 6 \$1962 ) قص : (1962 6 \$1962 6 \$1969 ) عن ب : (1966) صلى (19111) الأرمن الدوقع الانفرولي وإرموع كحاج بمحمد

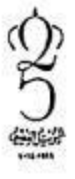

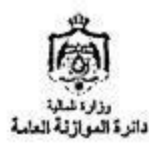

ł

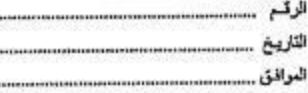

وج سے عدد محمد دورو  $\overline{v}$ 

篾

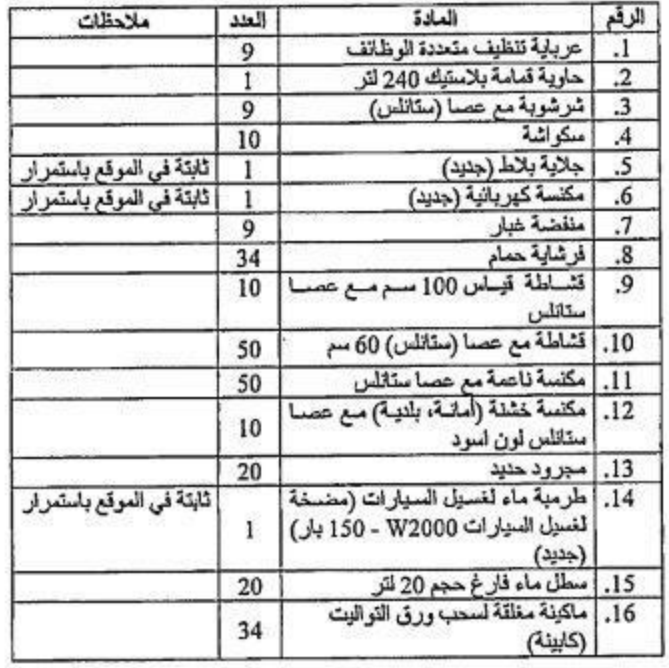

جدول رقم (2)<br>مستلزمات العمل

\* جميع هذه المسئلزمات مطلوبة لاستمر ارية العمل خلال فترة العقد ويتم تجديدها كلمـا اقتضـت<br>الحاجة إلى ذلك.

\* جميع الأدوات الكهربائية فقط تعود للمذاقص بعد انتهاء العطاء وبموافقة الدائرة.

السنة (1961-1964) فكتر: (1966-1962 1974) حتى ب (1968) حتى (1968) الزمن البوتي الإنتروني وارتجع على يعمده<br>مادار: (1962-1964) فكتر: (1966-1962 1968) حتى ب (1966) حتى (1968) الزمن البوتي الإنتروني وارتجع على يعمده

 $\vee \varphi$ 

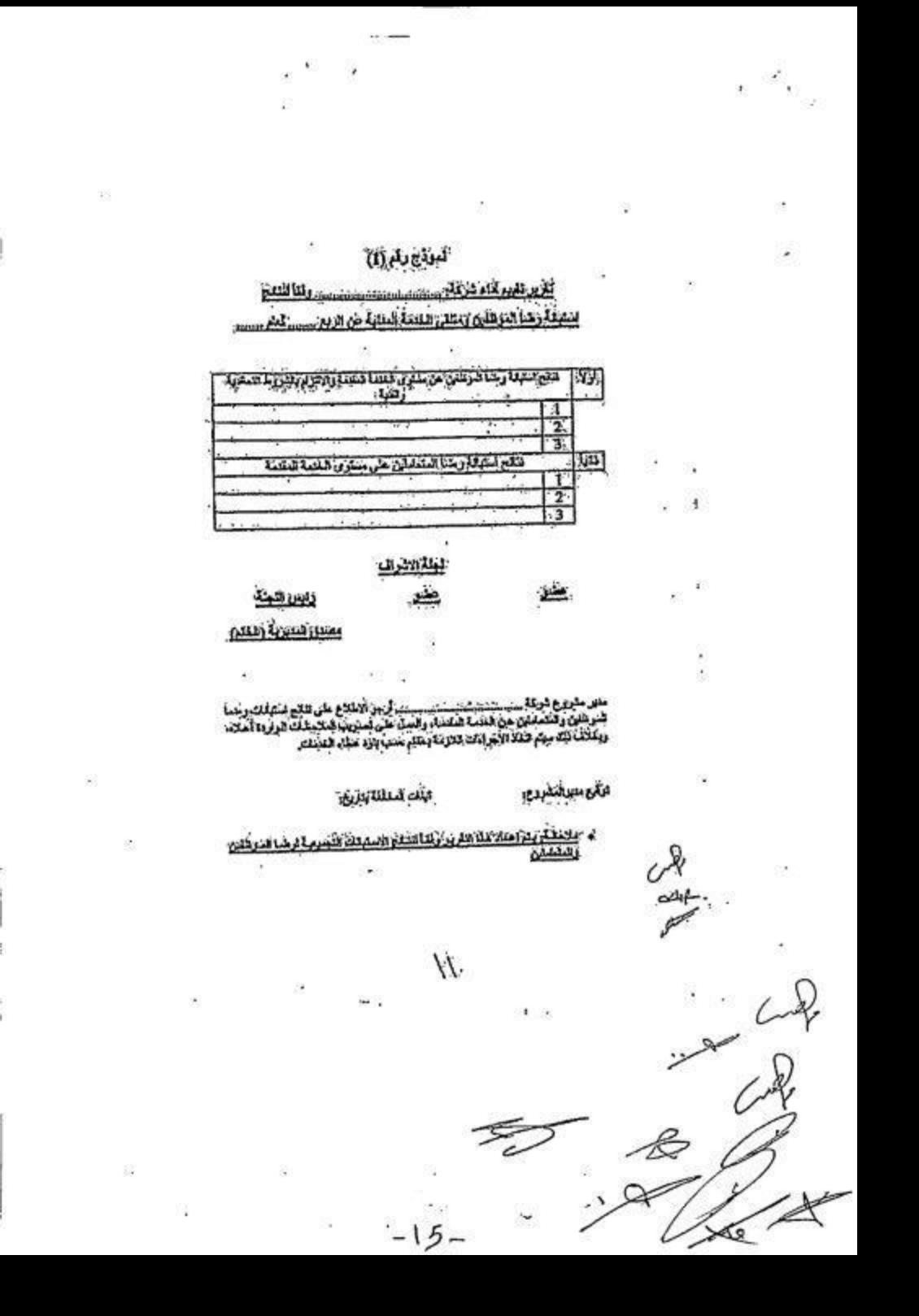

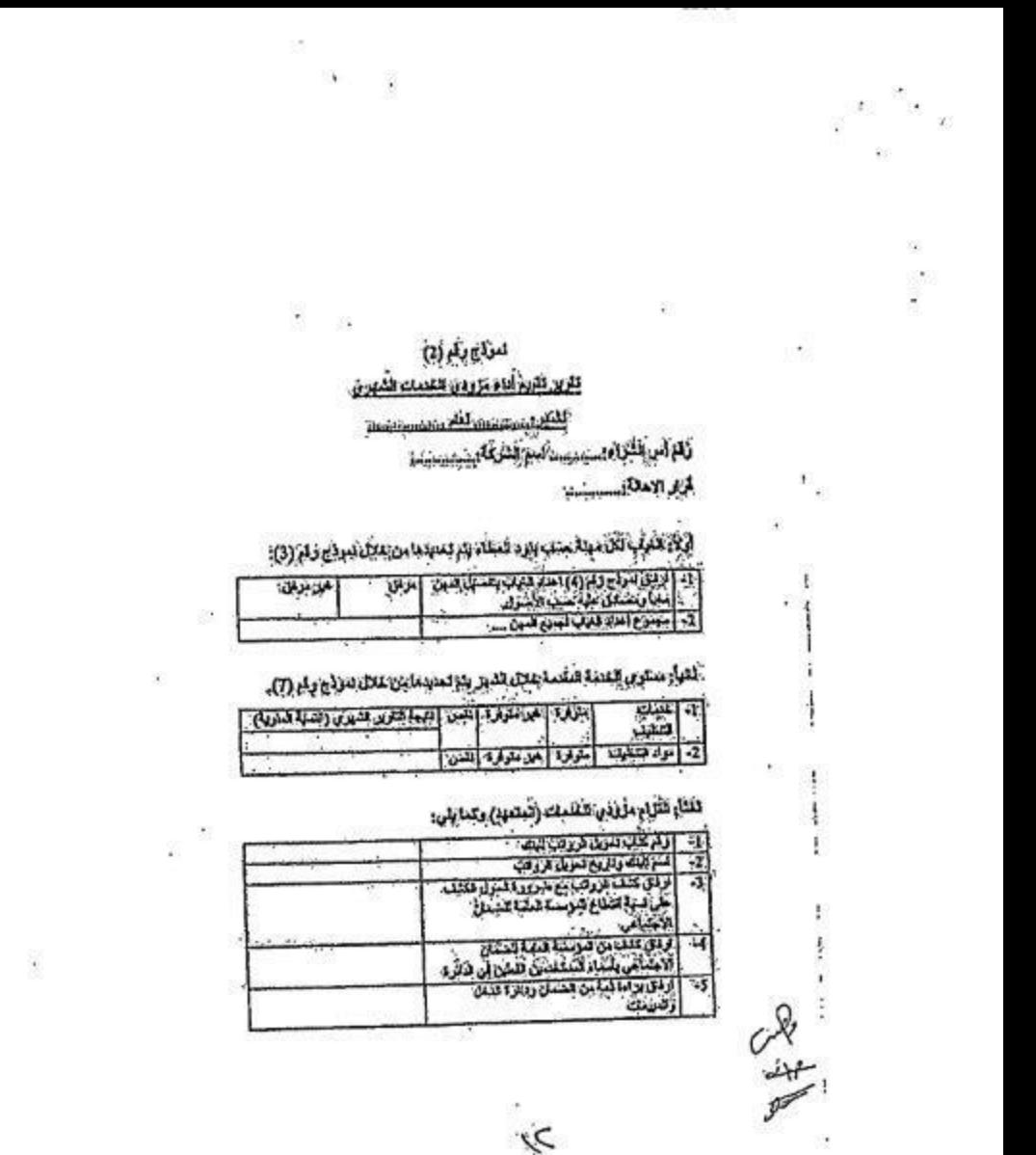

 $-16-$ 

 $\mathscr{E}$ 

 $\Omega$ 

X

¥,

# $\left( 0, \mathcal{H} \right)$  is  $\left( 0 \right)$

3

ŧ,

ۯؙڲٚؠٲؽڰڸٛ؆ۭڛڿڔڟۣڗڸ۫؞ۮۯۺ۩ڸۺػ۞ػۑڹڋۣ؆ڴؽۯڒڴڰۻۼڸٷڔڟڷٷ؞ؙؽ؞<br>ۦۼڲڷٳۺڗڿۣڒۣڣڔڒٚٳڮ؉

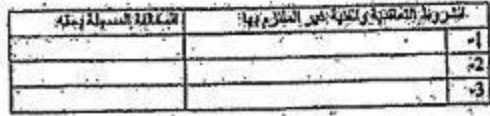

فأبساء المفتنك السولة بعل وزوي المطاع (الشهد) علال البيوا

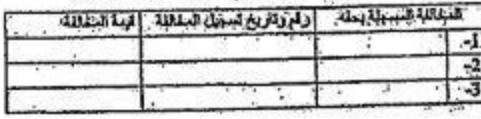

لبلاة فرف عفر

I

ダイ

 $-1.7$ 

الشماهية

ŧ.

بنسلل الشرية (الكثر)

莈

ŧ

ï

 $-1$ 

¥,

نشر

ŧ.

 $\sim \mathcal{P}_{\rm c}$ 

z

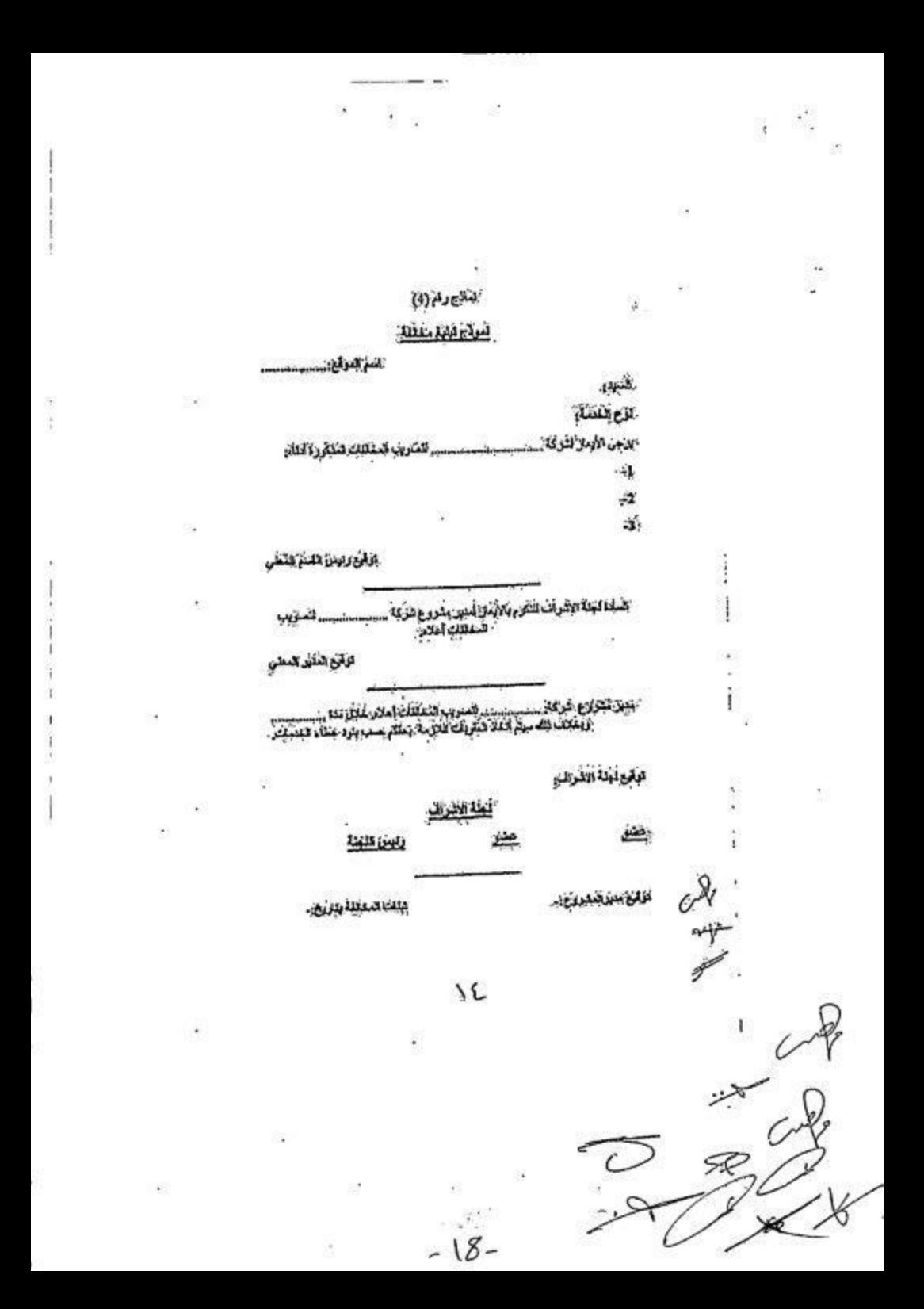

### لنتغ رقم (5)

 $\frac{1}{2}$ 

蹨

ł,

t.

 $\mathcal{E}$ 

52.1

### المنفقة التختريك تنمونية

# 

#### والإأثر فشراوة والمكرار الانتقاء

### <u>، أولاً: السية الندوية الساؤية ليتناوئن القامة الدفاعة</u>.

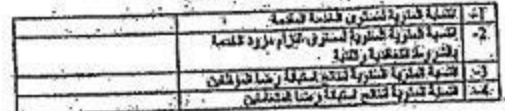

## كَتَبَأْرُ الْمَعْطُكِ النِسْبَالَا بِحَلَّ مَرُودَى كَتَنْمَكُ بُقَالَ كَتَبَ

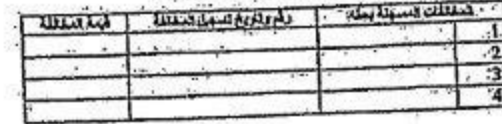

#### لبنة الأراف

مكر زابرن كثيثة

#### فسم النشر المتواهدة المكومية

ه:- مَالْيَتَعَلَّمْ أَوْلَئِزَ دَوَاحٍ الرِّيْسِ تَابِعٍ أَدَاءِ مِرْوَى السَّبابُ فَلَكِ وَاسْتَكْرُوكَ النَّاسُ<br>بدوجها كتاب توسيح

**CAB** 

 $\mathbf{r}$ 

Ķ.

î

į

Ŷ.

œ.

 $\mathfrak{A}$ 

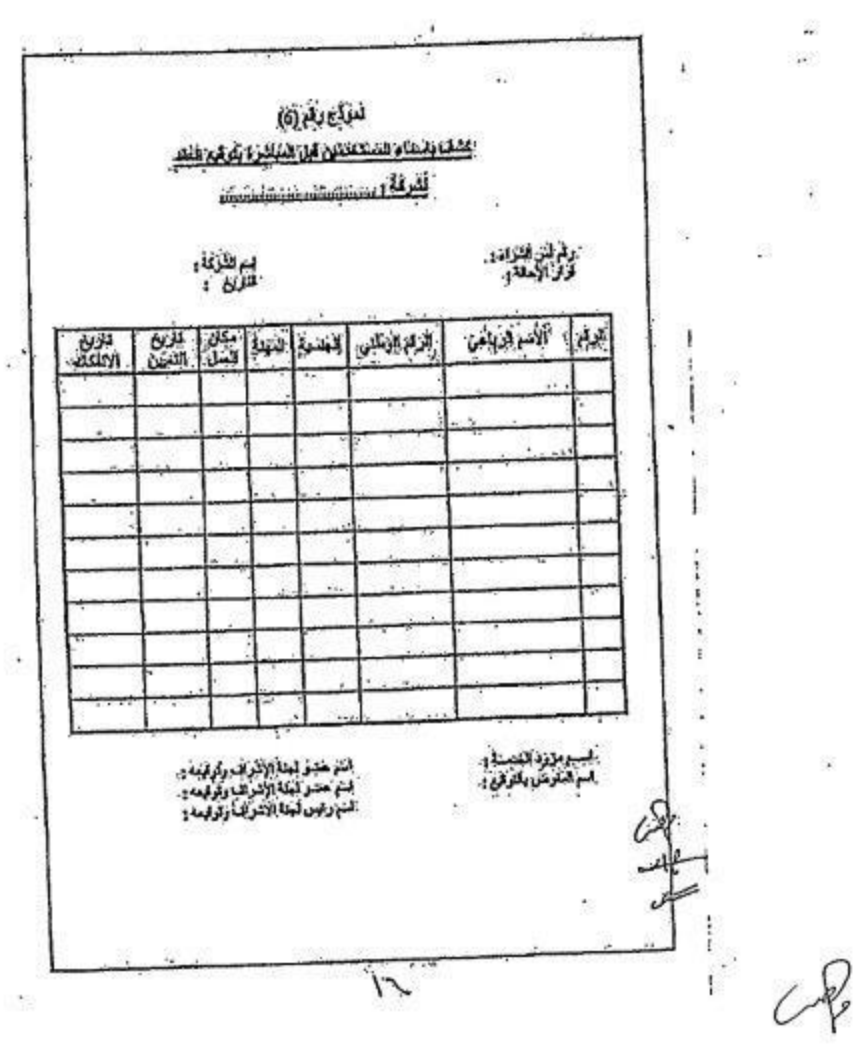

E.

Ÿ.

š.

 $\ddot{\phantom{a}}$  . 84

ŧ,

Q

88

ĵ

of cop

 $-20-$ 

ę.

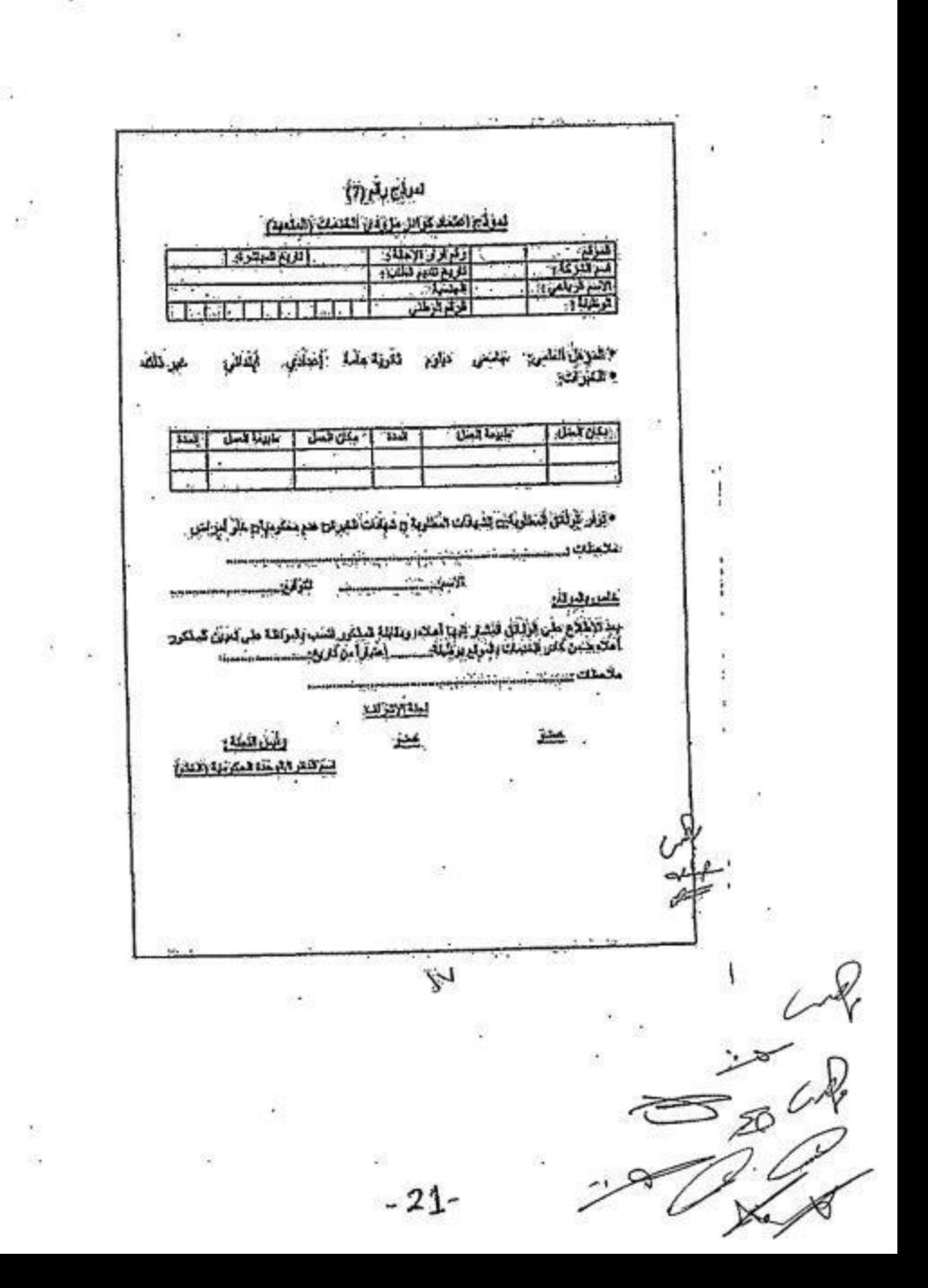

 $\mathbf{r}$ 

 $\bullet$